## PowerShell ABC's - N is for Numbers

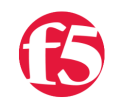

**Joe Pruitt, 2009-08-01**

Welcome to this addition of the PowerShell ABC's where you'll find 26 posts detailing a component of the PowerShell scripting language, one letter at a time. Today's letter is the letter "N" and for this letter I'm going to discuss one of the core types of objects you'll likely be dealing with: **Numbers**.

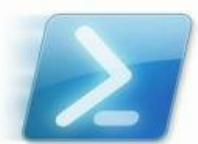

PowerShell supports all of the basic .NET numeric types and performs conversions to and from the different types as needed. The types, along with the PowerShell type names are in the following table

.NET Full Type Name |PowerShell Short Type Name | Example

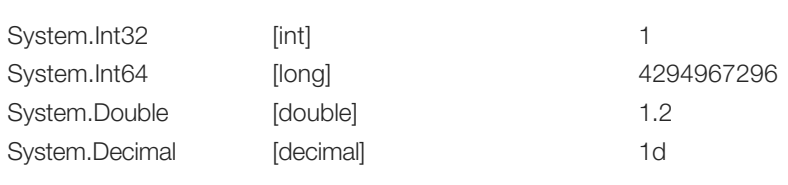

## **Default Type Determiniation**

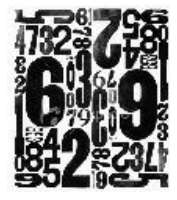

If you don't specify a type for a literal, the system will figure out the best type and way to represent the number.

Integers (System.Int32) will be used by default and if the literal value is too large to fit into a 32-bit integer, then a long 64-bit integer (System.Int64) will be used. If it's too large for a 64 bit integer, or if it contains a decimal point, then a double (System.Double) will be used.

The System.Single type is supported but is typically not used as it provides no advantages over the System.Double type.

There is one condition where you will want to specify the type and that would be for the decimal type (System.Decimal). This is done by placing a "d" after the number with no whitespace in between.

## **Multiplier Suffixes**

The PowerShell team was kind enough to add some special suffixes for numbers to make managing larger numbers easier. The following table lists the special powers of two modifiers supported by PowerShell

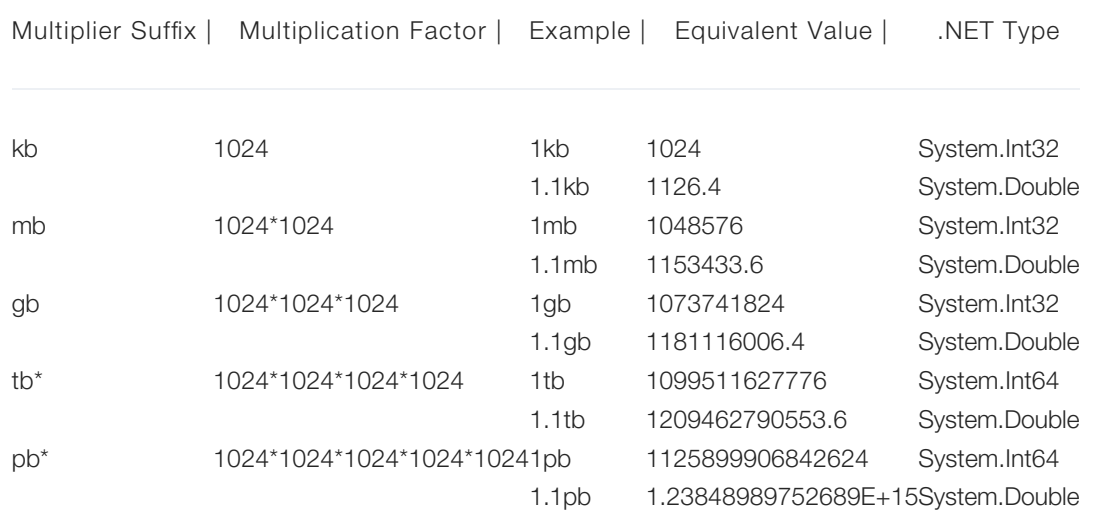

\*Note, that tb (terabyte) and pb (petabyte) were added in PowerShell v2.

## **Don't forget the hexidecimals**

The last type of number literals are hexidecimals. Hexidecimal numbers are in base-16 and thus use the 16 distinct symbols [0-9] and [A-F] to represent the values 0-15 respectively. PowerShell follows the same notation as C, C++, C#, and many other languages in that you prefix the number with the sequence Zero-X ("0x") and allowing the letters A-F (in either case) as extra digits. 0x10 -> 16, 0xF -> 16, and so on.

F5 Networks, Inc. | 401 Elliot Avenue West, Seattle, WA 98119 | 888-882-4447 | f5.com

F5 Networks, Inc. Corporate Headquarters info@f5.com

F5 Networks Asia-Pacific apacinfo@f5.com

F5 Networks Ltd. Europe/Middle-East/Africa emeainfo@f5.com

F5 Networks Japan K.K. f5j-info@f5.com

©2016 F5 Networks, Inc. All rights reserved. F5, F5 Networks, and the F5 logo are trademarks of F5 Networks, Inc. in the U.S. and in certain other countries. Other F5 trademarks are identified at f5.com. Any other products, services, or company names referenced herein may be trademarks of their respective owners with no<br>endorsement or affiliation, express or implied, claimed by F5. CS04